**Attachment 1: Documentation of the dbGaP registration and access system web forms, including changes since 2019 PRA approval**

1

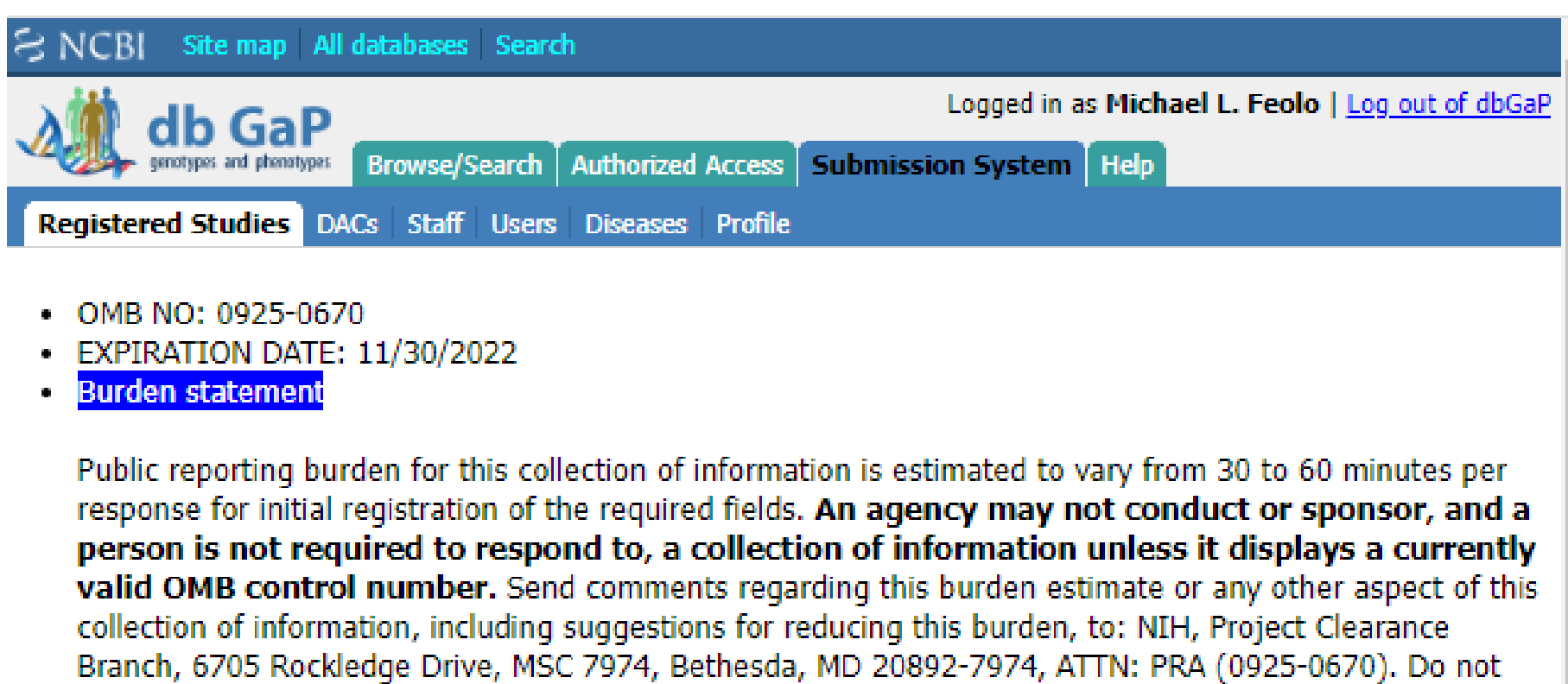

# **Register New Study**

return the completed form to this address.

## **Submitting Investigator: Registration Web Form**

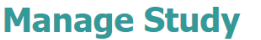

#### **RADX TEST STUDY**

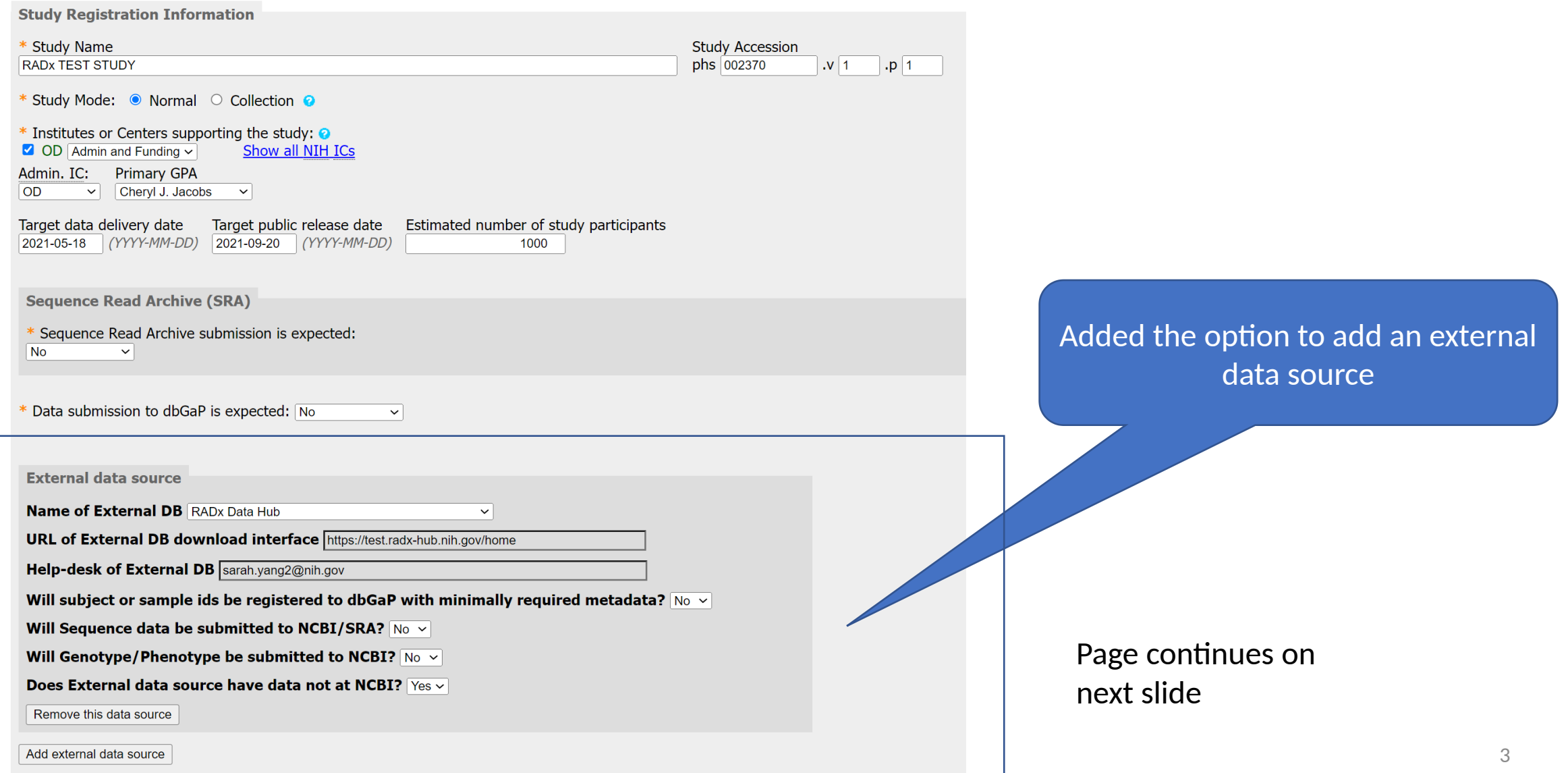

## **Submitting Investigator: Registration Web Form**

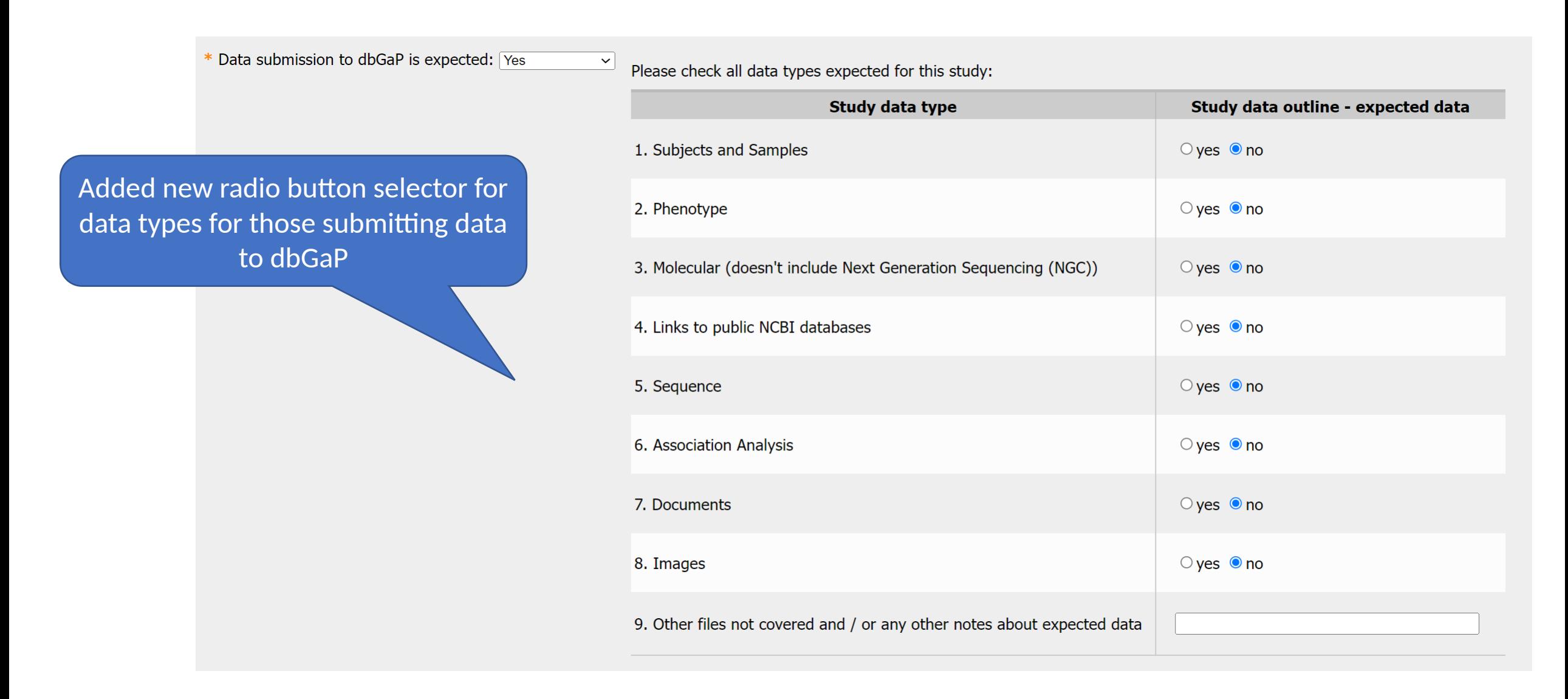

### **Requesting Investigator: Access Web Form**

Please make it clear whether you plan to combine requested datasets with other datasets outside of dbGaP, and, if so, whether you plan to analyze these datasets independently or together. If you do plan to combine datasets please discuss whether it creates any additional risks to participants. If you are focusing on outcomes or hypotheses that were not the focus of the primary study (or studies), please describe the outcomes you propose to e

Investigators do not need to submit a new project request unless the dataset will be used for research outside of the scope of the approved Research Use Statement

Please enter your RUS in the area below. The RUS should be one or two paragraphs in length and include research objectives, the study design, and an analysis plan (including the phenotypic characteristics that will be test requesting multiple datasets, please describe how you will use them. Examples of RUS can be found at GDS website. Please limit your RUS to 4500 characters.  $\frac{1}{1000}$  fan tart

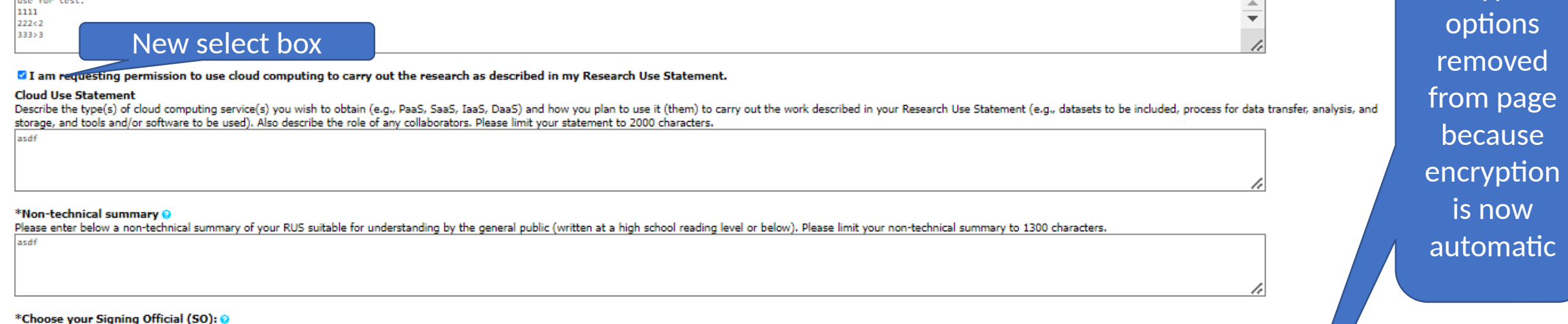

Your 50 is typically the same person who signs your grant applications and is an individual listed in eRA Commons as a 50 for your institution and who has the authority to certify your application on behalf of your institu

<sup>®</sup> Doe, Jane (ssergey@ncbi.nlm.nih.gov)

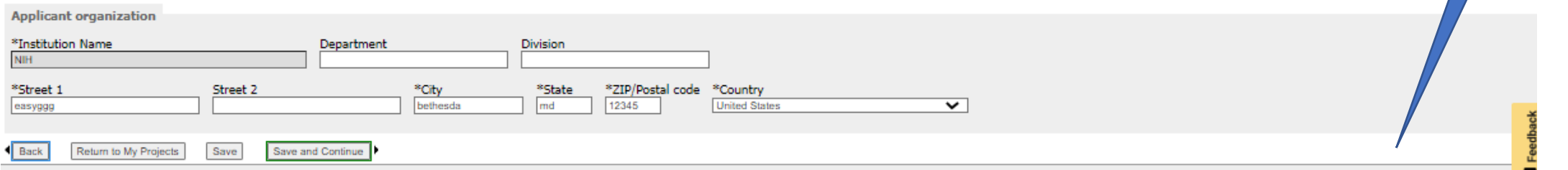

**Encryption** 

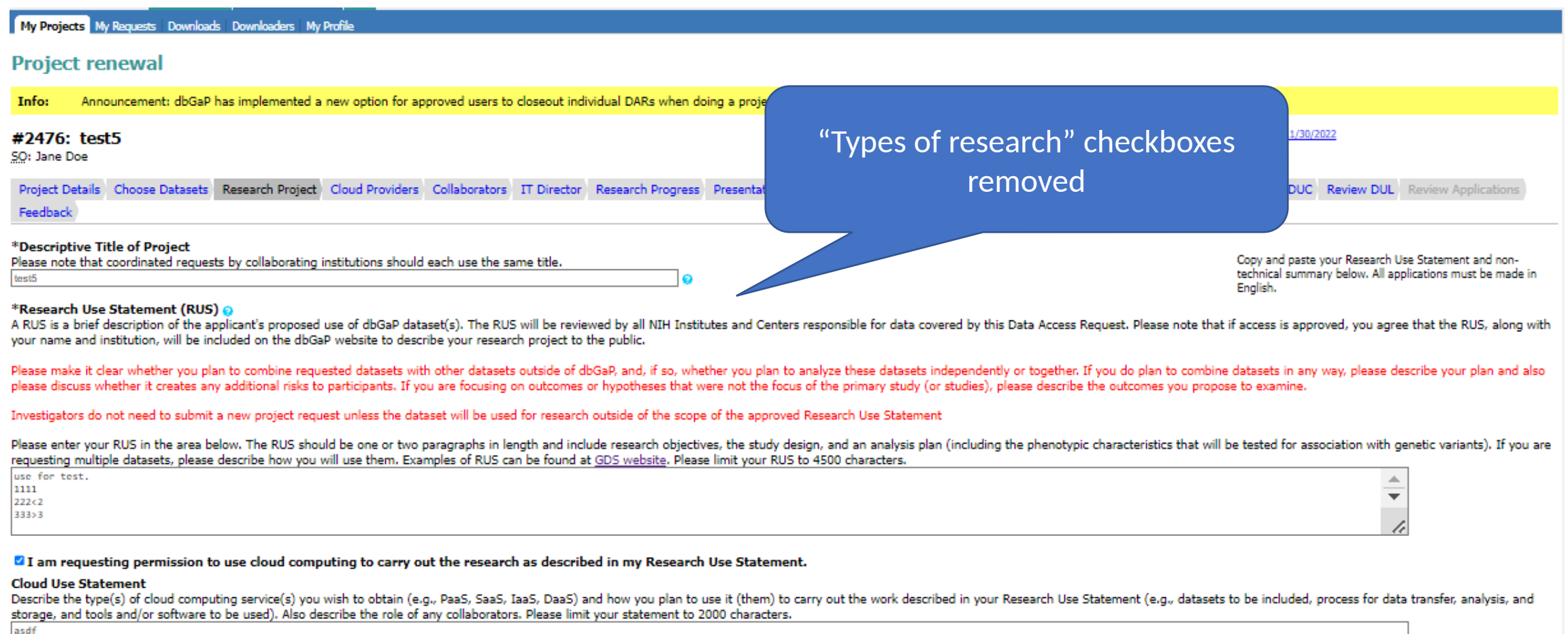

4

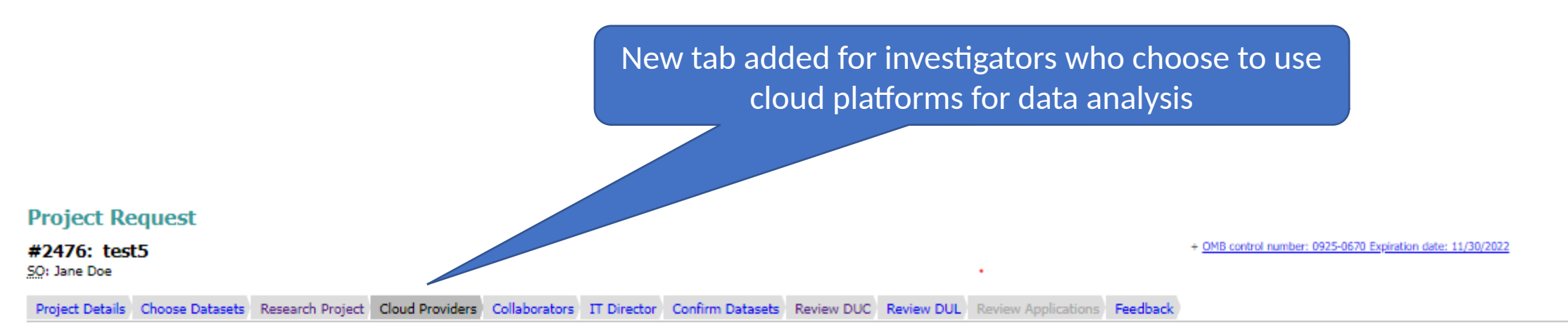

In order to be granted permission to use cloud computing to carry out the proposed research described in the Research Use Statement of this Data Access Request (DAR), below please provide the name of the cloud service prov (commercial or private), and describe the type of service you will be obtaining and how you will be using it.

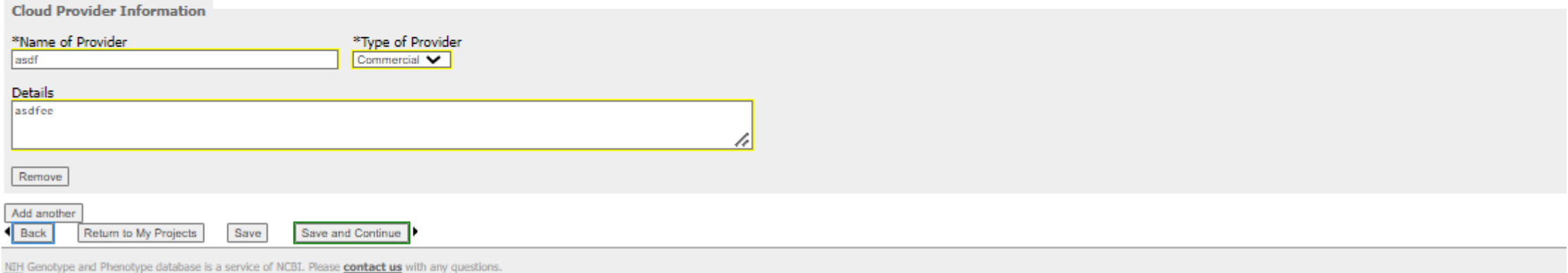

## **Institutional Signing Official: Access Web Form**

View Only Projects Requests Past Requests Projects 50 Projects Change 50 | Data Browser My Projects My Requests Manage 50 Access Control Close Project Downloaders My Pro

#### **Project Request** + OMB control number: 0925-0670 Expiration date: 03/31/2019 #21568: 2018 PRA Renewal NIH Information Collection Forms to Support Genomic Data Sharing for Research Purposes Review DUC Review Applications **Institutional Approval of Data Access Request(s) (DAR)** Please carefully review submitted information by clicking on "Review Complete Application". A Data Access Request(s) (DAR) application has been submitted for your review. Click on the PDF link below to download and review the complete application. The Data Use Certification Agreement(s) pertaining to the requeste To reviser Use navigation tabs to return to any previous step and make the changes. application, it will be transmitted to the TINIH Data Access Committee(s) responsible for overseeing the requested dataset(s). The DAC(s) will review the DAR(s) and make a determination about whether access to the data sho To approver Check the boxes below to attach your electronic signature acknowledging agreement to the terms. **Data Access Request(s) Application** You need Adobe Reader installed to review PDF forms. Return to PI  $\sum_{n}$  Get above readers Agreement to Adhere to the Provisions of the GDS Policy and the Terms Described by the Data Certification Agreement(s) By signing below, I certify on behalf of this institution that the Information Technology Director, the Principal Investigator and other approved users under the DAR, and I have reviewed the terms of access governing the u Certification Agreement(s) for the requested dataset(s) and the 20 Approved User Code of Conduct, and that we agree to adhere to all of the terms therein. We also understand that any violation of those terms may lead to te I agree **Agreement to Adhere to Data Security Expectations** By signing below. I certify on behalf of this institution that the Information Technology Director, the Principal Investigator and other approved users under the DAR, and I have reviewed the TAI NIH Security Best Practices and protect the requested dataset(s) by following those Best Practices as well as our own institutional IT security requirements and policies. I also certify that this institution's IT security requirements and policies. I entrusted to this institution. **I** agree **Acknowledgment of Responsibility** By signing below, I, on behalf of this institution, advnowledge that this institution is the sole responsible party for assuring our adherence to the terms of the Data Use Certification Agreement. I certify that the statem that any false, fictitious, or fraudulent statements or claims may subject me to criminal, civil, or administrative penalties. I agree Approve and Submit to DAC This project currently contains 1 active request for data access. You can view individual applications and processing statuses in the table below. Active (1)

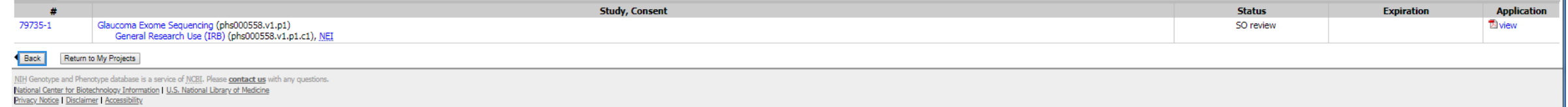

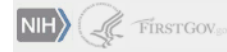

### **Requesting Investigator: Access Web Form**

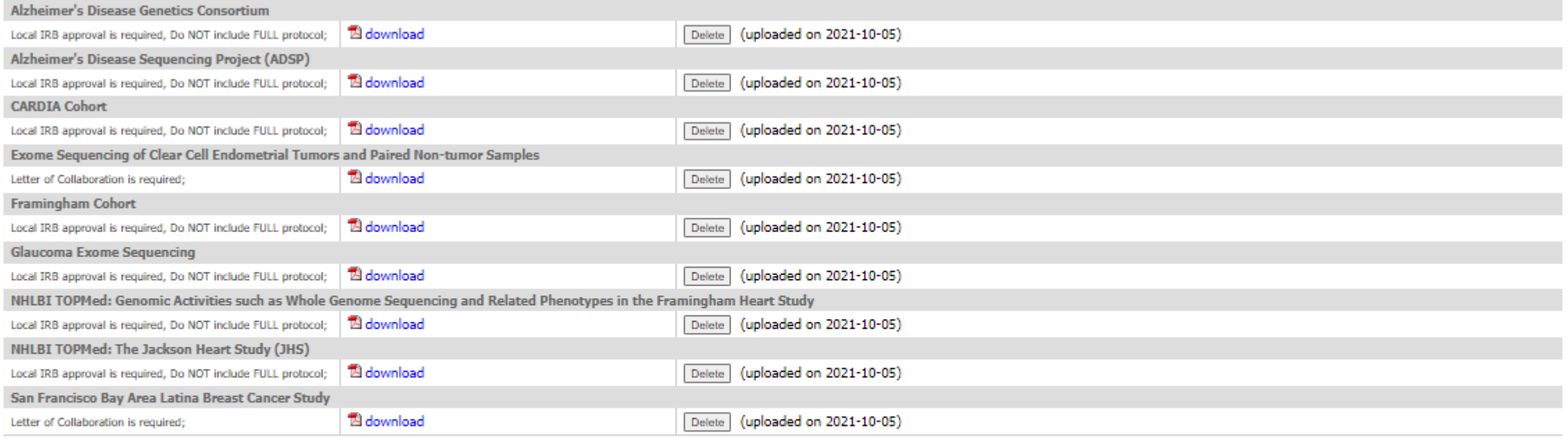

2 Load one document for all requests Choose File No file chosen

Upload Selected files Only PDF files (up to 10M in size) accepted.

Please note that some of your data access requests require additional documentation.

ed to be updated if they have expired. Please check the expiration dates of these documents before proceeding.

Return to My Projects Continue  $\blacksquare$  Back

New check box allows requesting investigators to upload one document for multiple requests

#### **Requesting Investigator: Access Web Form**

# New tab added to allow user to close out some DARs within a project during a project renewal.

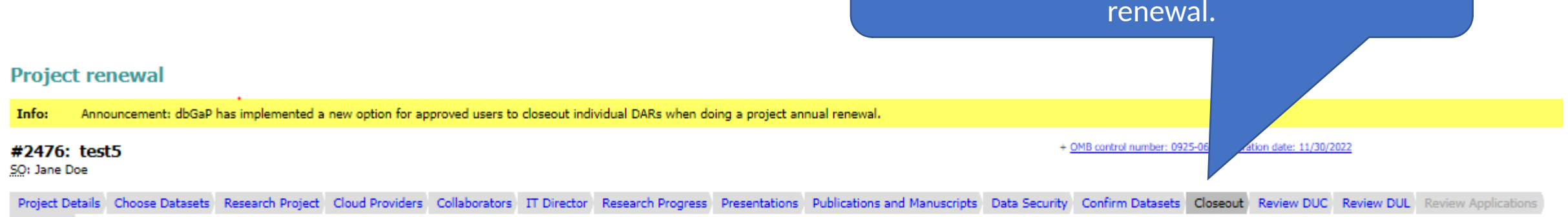

You are selecting the option to close out a dataset (from a Data Access Request (DAR)) during your dbGaP Project renewal period. Initiating this process means that the dataset(s) you select to close out is/are no longer ne Project's Research Use Statement, and the dataset(s) you wish to close out did not result in publishable findings. If your use of the dataset(s) did indeed result in publication, the publication(s) should be reported and t out your entire Project. This is because you will not be allowed to retain data for any reason if you wish to close out an individual dataset during this renewal process.

If you wish to closeout a DAR, please select a DAR to closeout in your project. It is expected at DAR closeout that all data are destroyed according to NIH expectations described in the Data Use Certification (DUC) agreeme routed to your SO for confirmation. Once your SO confirms that data were destroyed according to the DUC and addendum, the DAR will be closed and removed from your project. No further action will be needed on your part rega

**Reasons for dar closeout:** 

Unable to download data □ Dataset(s) not needed for dbGaP Project research objectives/not renewing

Other. List reason(s) below.

Please feel free to add comments about the reasons for closing out your DAR(s)

11111111116

Feedback

## **Institutional Signing Official: Renewal**

#### View Only Projects Requests Past Requests Projects 50 Projects Change 50 | Data Browser My Projects | My Requests Manage 50 Access Control Close Project Downloaders My Pr **Project Request** + OMB control number: 0925-0670 Expiration date: 03/31/2019 #21568: 2018 PRA Renewal NIH Information Collection Forms to Support Genomic Data Sharing for Research Purposes Review DUC Review Applications **Institutional Approval of Data Access Request(s) (DAR)** Please carefully review submitted information by clicking on "Review Complete Application". A Data Access Request(s) (DAR) application has been submitted for your review. Click on the PDF link below to download and review the complete application. The Data Use Certification Agreement(s) pertaining to the requeste To reviser Use navigation tabs to return to any previous step and make the changes. application, it will be transmitted to the TINIH Data Access Committee(s) responsible for overseeing the requested dataset(s). The DAC(s) will review the DAR(s) and make a determination about whether access to the data sho To approve: Check the boxes below to attach your electronic signature acknowledging agreement to the terms. **Data Access Request(s) Application** You need Adobe Reader installed to review PDF forms. Return to PI  $\sum_{n}$  Get above readers Agreement to Adhere to the Provisions of the GDS Policy and the Terms Described by the Data Certification Agreement(s) By signing below, I certify on behalf of this institution that the Information Technology Director, the Principal Investigator and other approved users under the DAR, and I have reviewed the terms of access governing the u Certification Agreement(s) for the requested dataset(s) and the Tal Approved User Code of Conduct, and that we agree to adhere to all of the terms therein. We also understand that any violation of those terms may lead to t I agree **Agreement to Adhere to Data Security Expectations** By signing below. I certify on behalf of this institution that the Information Technology Director, the Principal Investigator and other approved users under the DAR, and I have reviewed the TAI NIH Security Best Practices and protect the requested dataset(s) by following those Best Practices as well as our own institutional IT security requirements and policies. I also certify that this institution's IT security requirements and policies. I entrusted to this institution. **I** agree **Acknowledgment of Responsibility** By signing below, I, on behalf of this institution, advnowledge that this institution is the sole responsible party for assuring our adherence to the terms of the Data Use Certification Agreement. I certify that the statem that any false, fictitious, or fraudulent statements or claims may subject me to criminal, civil, or administrative penalties. I agree Approve and Submit to DAC This project currently contains 1 active request for data access. You can view individual applications and processing statuses in the table below. Active (1)

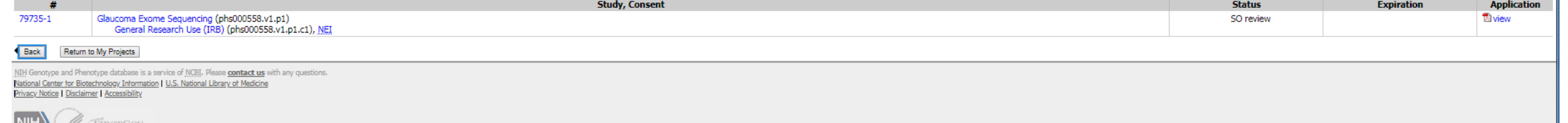

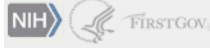

#### 11

## **Institutional Signing Official: Closeout**

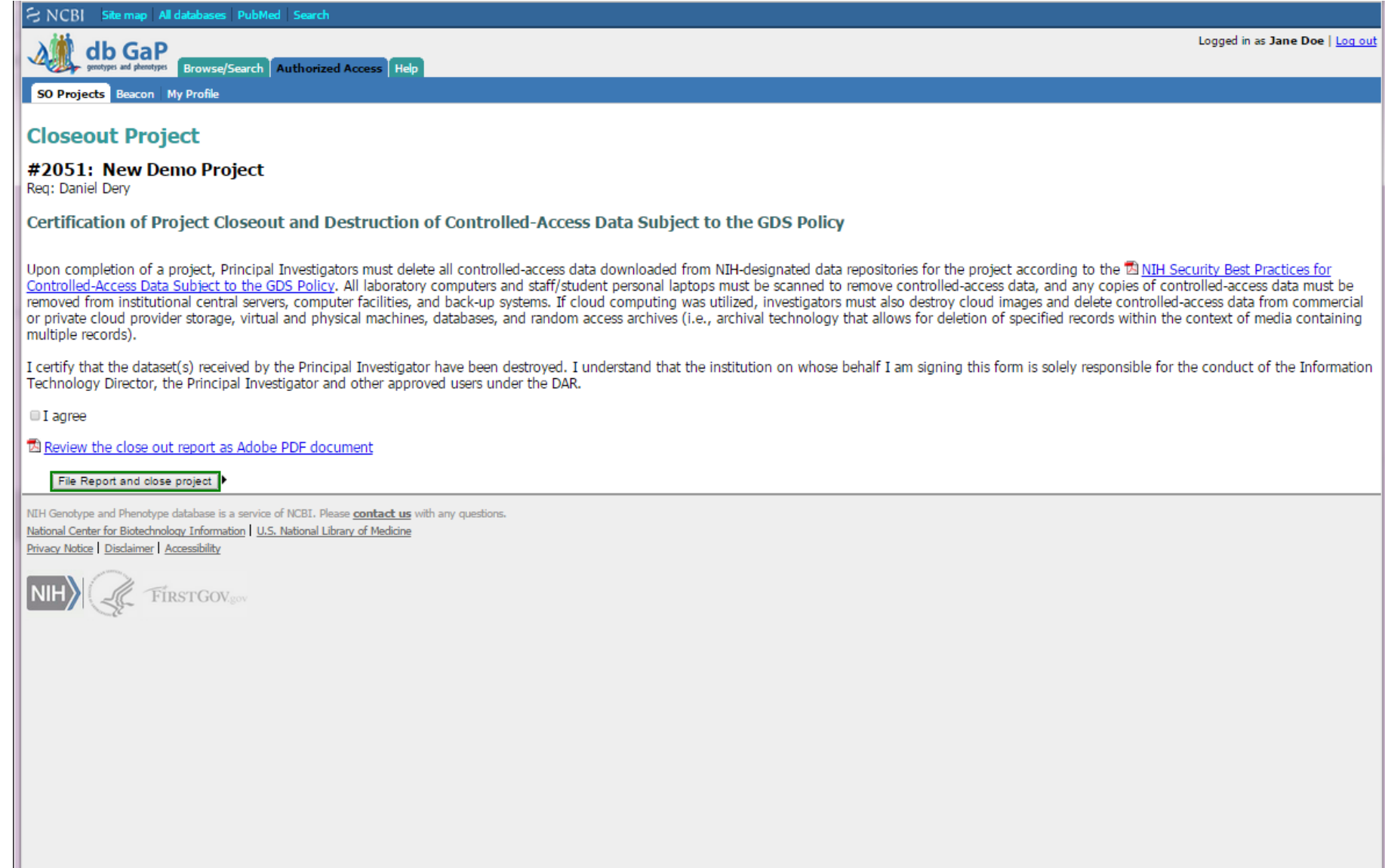